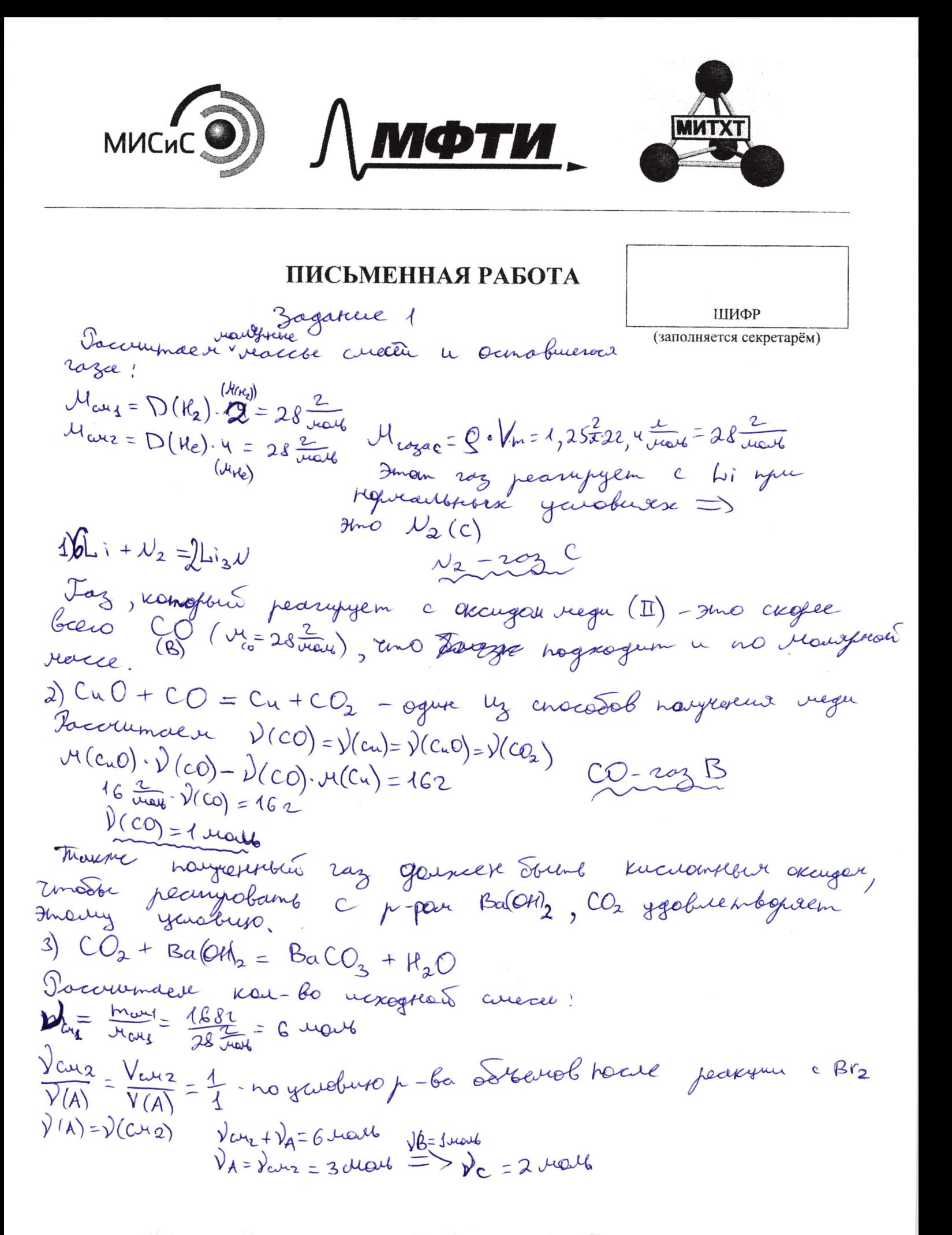

П черновик ⊠ чистовик Страница № (Поставьте галочку в нужном поле) (Нумеровать только чистовики)

 $\ddot{\cdot}$ 

 $\chi_{\rm{eff,100}}=-1$ 

 $\sqrt{3}$ 

Страница №

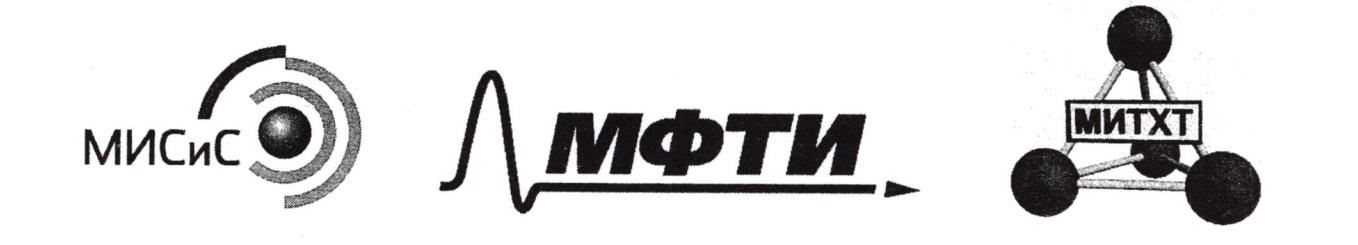

## ПИСЬМЕННАЯ РАБОТА

ШИФР Zagarue 1 (mpagarsusseure) (заполняется секретарём)  $M_{\text{C}\text{M}} = \frac{1}{N_{\text{L}}} M_A + \frac{1}{N_{\text{C}\text{M}}}\ M_B + \frac{1}{N_{\text{L}}} M_C$  $4\frac{1}{2}M_{\Lambda}=\frac{1}{2}M_{c}M_{g}$ Mr=28 June 9 Jundon 2003 peachifyen a Br2 rage = r=28 vous : CO, N2, Batto, C2 Hu  $C_2N_u-2a_3A$  $W\left(\frac{1}{2}C - C R_2 + B_1 \right) = C R_1 + C_2 C$  $M_A = 3$  ray  $M_{A}$ =  $m_{c_1R_1}$  = 3 reals . 28 real = 842 Naccu njedekmol peaksui!  $m_B = m_{CO} = 1$  read :  $28 \frac{2}{\mu_{OH}} = 282$  $\int \int \int (\mu_2) = 2 \text{ level}$ <br> $\int (\mu_3 \mu) = 2 \int (\mu_2) = 4 \text{ rad}$  $m_c = m_{\nu} = 2 \text{meV} \cdot 28 \text{meV} = 562$  $m(Li_{3}\nu) = 1402$  $W_A = 50\%$ <br>  $W_B = 14\%$ <br>  $W_B = 14\%$ <br>  $W_C = 33\%$ <br>  $W_C = 33\%$ <br>  $W_B = 1972$ <br>  $W_{R_10} = 1972$  $2)\sqrt{(CO)}=\lambda(\omega)+\lambda(\omega_2)=1$  rath  $M(Cu) = 63,52$  $m(CO_2) = UU_2$  $\Gamma$ mc<sub>2</sub>HuBr = 5642  $A - C_2$  $R_u$  $3)$  ) (Ba  $103$ ) = )( $190$ ) = )( $192$ ) = 1 uar  $B - 00$ m (Bacos): 1972<br>m (K2O) = 182  $\Gamma - \mu_2$  $\begin{pmatrix} 0 \end{pmatrix}$   $U(c_2H_4Br_2) = V(c_2H_4) = 3 \mu a46$  $m(c_2H_{Y}\beta r_{2})=5642$ 

00069211

□ черновик ⊠ чистовик

(Поставьте галочку в нужном поле)

Страница №  $\lambda$ (Нумеровать только чистовики)

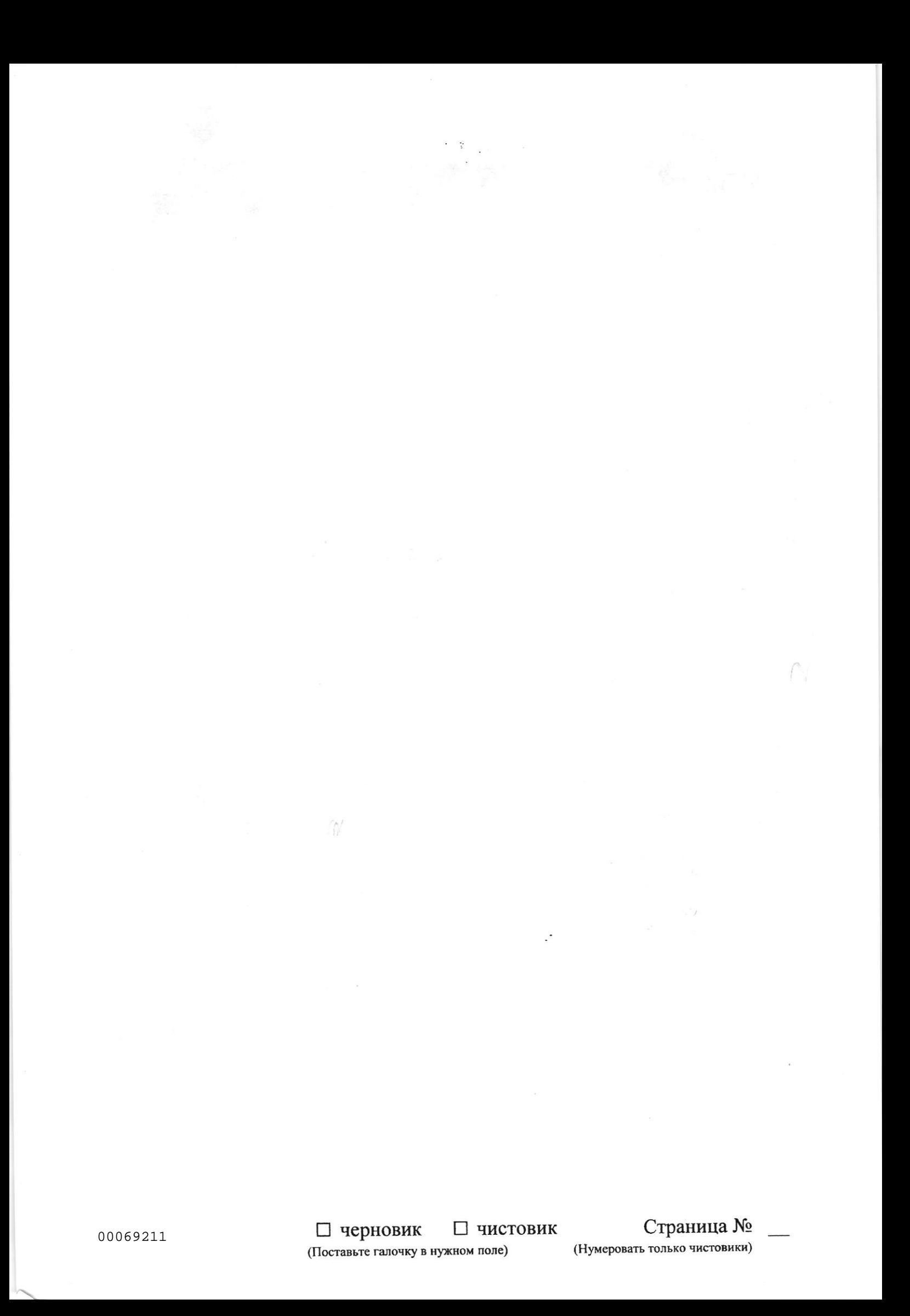

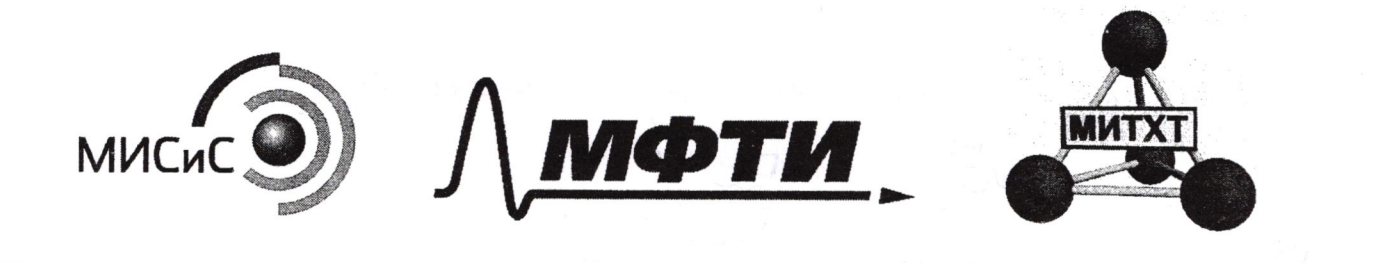

## ПИСЬМЕННАЯ РАБОТА

30.9a  
\n1) 
$$
F_{e,3}O_x + 4H_{e,2}C = F_{e,2} + 4F_{e,2}C_{e,3} + 4H_{2}O
$$
  
\n1)  $F_{e,3}O_x + 4H_{e,2}C = F_{e,2} + 4F_{e,2}C_{e,3} + 4H_{2}O$   
\n1)  $(Fe,2) = 0,2 \text{ mod } 2F_{e,3}C_{e,3}$   
\n1)  $(Fe,2) = 0,2 \text{ mod } 2F_{e,3}C_{e,3}$   
\n1)  $Rec_{e,1} = 0,3 \text{ mod } 2F_{e,2}C_{e,3} + 4F_{e,3}C_{e,3}$   
\n2)  $F_{e,1} = 2(2e_{2} + 4e_{2}C_{e,3})$   
\n2)  $F_{e,1} = 2(2e_{2} + 4e_{2}C_{e,3})$   
\n3)  $F_{e,2} = 2(4e_{2} - 4e_{2}C_{e,3})$   
\n4)  $(Fe,2) = 2(4e_{2} - 4e_{2}C_{e,3})$   
\n5)  $F_{e,1} = 2(2e_{2} - 4e_{2}C_{e,3})$   
\n6)  $(Fe,2) = 3 \cdot 2(Fe,2) + 2(Fe,2) + 2$ 

ШИФР аполняется секретарём)

 $\frac{(m_{cm} = 3,82)}{C \text{Fece}_2 = 0.5}$ Bem.

00069211

(Поставьте галочку в нужном поле)

Страница № (Нумеровать только чистовики)

 $\mathcal{Z}$ 

Bagancie 4 1) Jaz E Sypono yberne- sino chopee bieno NO2 1)  $N_{1}^{(p)}$   $O_{2} = N_{2}^{(p)}$  $D - \mu 0$  $E - \mu 0$  $\mathfrak{B}(\kappa_1)=15$  -nogrogum no yourburo to Tropomok spackoro Abena, kongleto unem represent oncent mysteams  $3mo$   $Cu$ .  $A - Cu$ Tym vyue yagycab UQ gunguzzema 6 raughs and  $B - \nu_2 O_u$  $C - C_{11}(\omega_{3})_{2}$  $2)$   $\mu_{2}$   $\alpha_{1}$  +  $C_{\mu}$  =  $C_{\mu}$   $(\mu_{0})_{2}$  +  $(\mu_{0})$   $\uparrow$ yelgun sylgn-ne no naccar  $m (c_1) = 12, 3 - \sqrt{C_4} = \sqrt{c_4 \kappa_2} = 0, 2 \text{ rad}$  $m(C(103))_2 = 37.52$ 3)  $LC_{\mu} (\nu o_3)_2 \rightharpoonup CC_{\mu}O + \psi_0 O_2 + O_2$  $P - CuO$  $G - O_{2}$  $V(C_{\mu}O) = V(C_{\nu}(\nu O_3)_{\lambda}) = O_{\lambda}2$  vert m (cu) = 15,92 - nogragum no yarduro 4)  $C_{4}O + \frac{1}{2}RNO_{3} = Cu(UO_{3})_{2} + R_{2}O$  $5)$   $2NO_2 \rightleftharpoons N_2O_4$ Omber:  $A-Cu = -NO_{2}$  $B - \nu_{1}O_{4}$   $G - O_{2}$  $C$ -Cultosh  $H - C u O$ 

 $D - N0$ 

№ чистовик П черновик (Поставьте галочку в нужном поле)

 $\mathcal{A}$ Страница № (Нумеровать только чистовики)

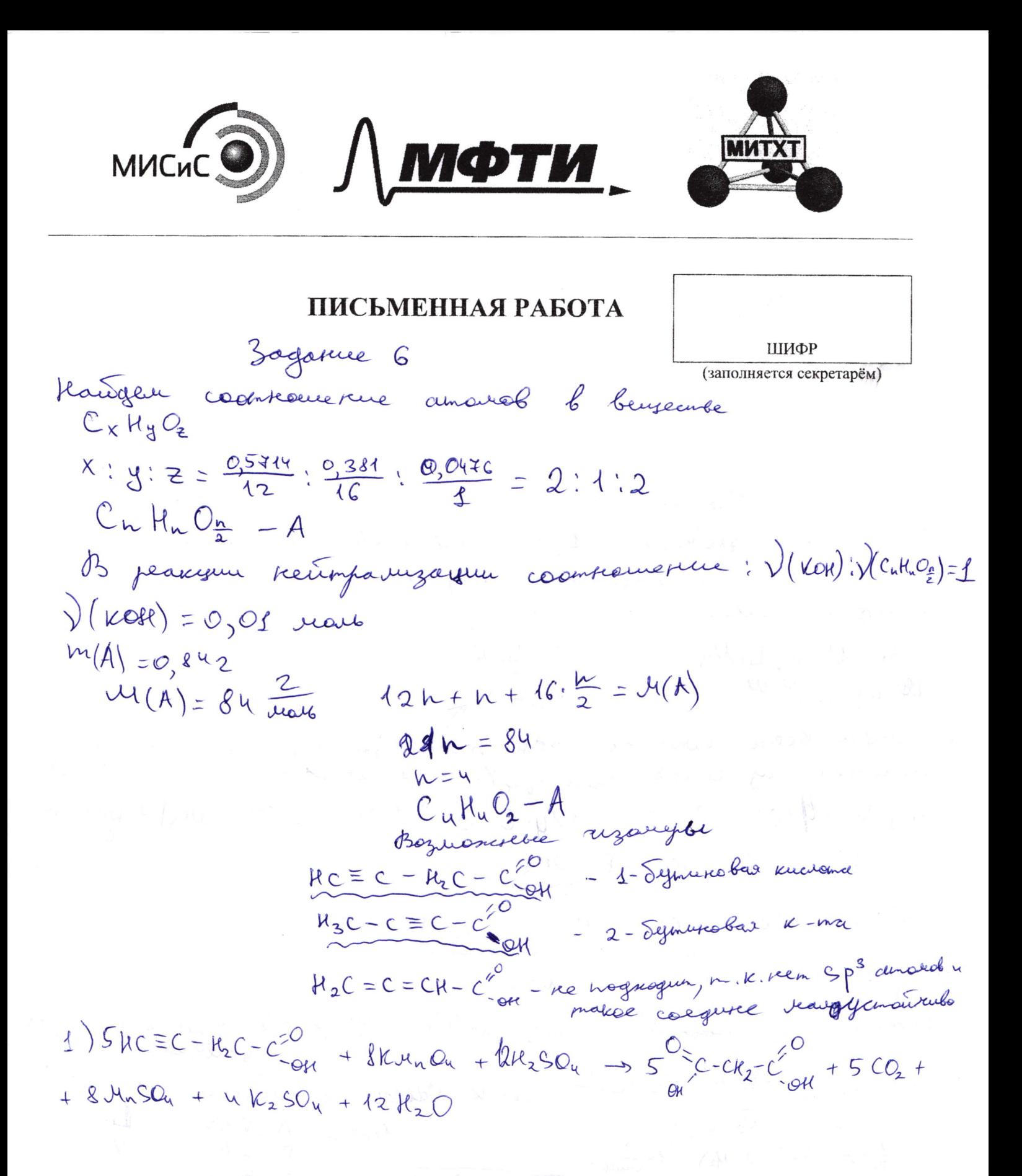

Ц черновик ⊠ чистовик

(Поставьте галочку в нужном поле)

Страница № (Нумеровать только чистовики)

 $\overline{\mathcal{S}}$ 

□ черновик • • чистовик (Поставьте галочку в нужном поле) (Нумеровать только чистовики)

Страница № 6

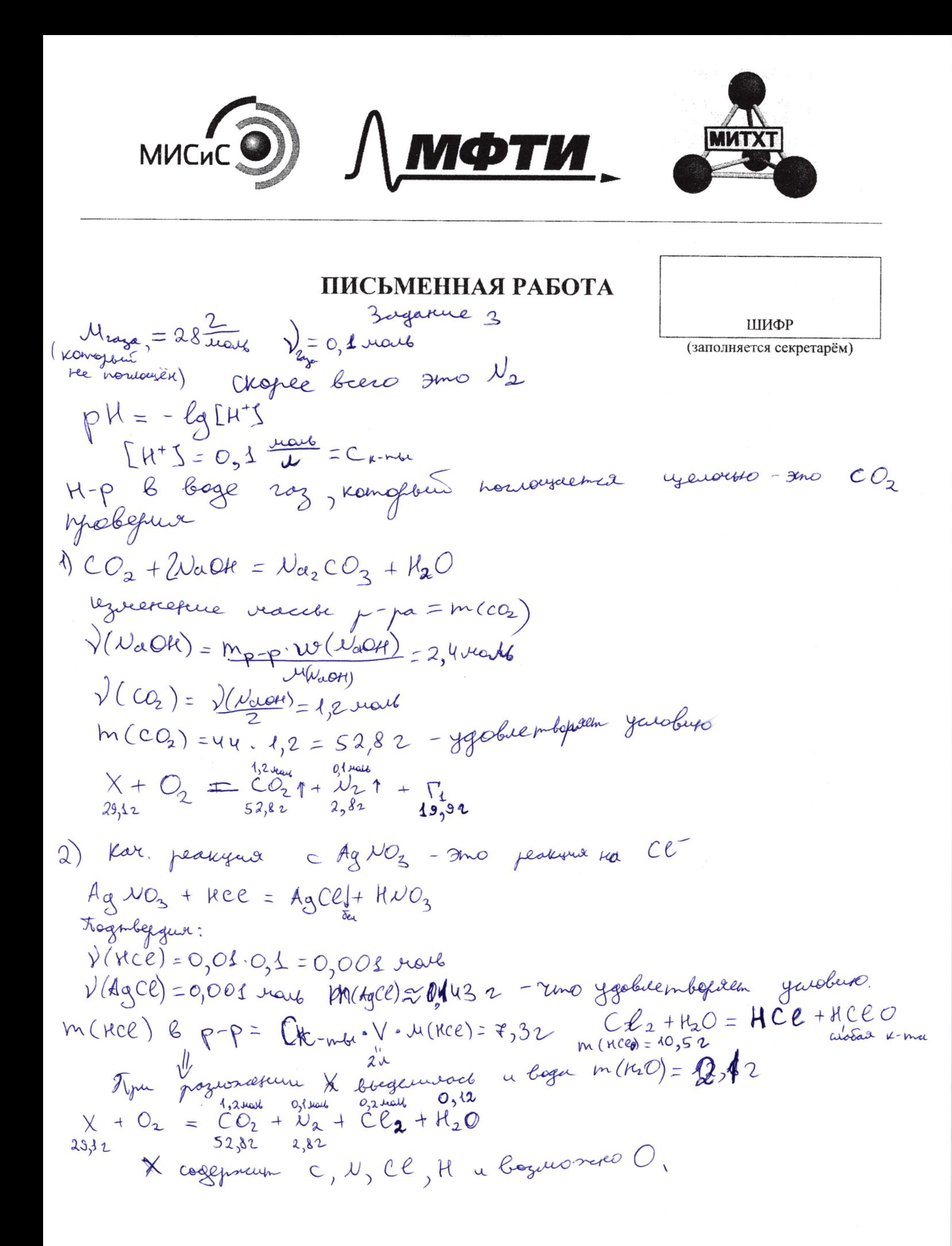

∟ черновик √ чистовик Страница № (Поставьте галочку в нужном поле) (Нумеровать только чистовики)

 $\downarrow$ 

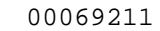

□ черновик □ чистовик (Поставьте галочку в нужном поле)

 $\mathcal{L}^{\mathcal{I}}$ 

 $\ddot{z}$ 

Страница № (Нумеровать только чистовики)

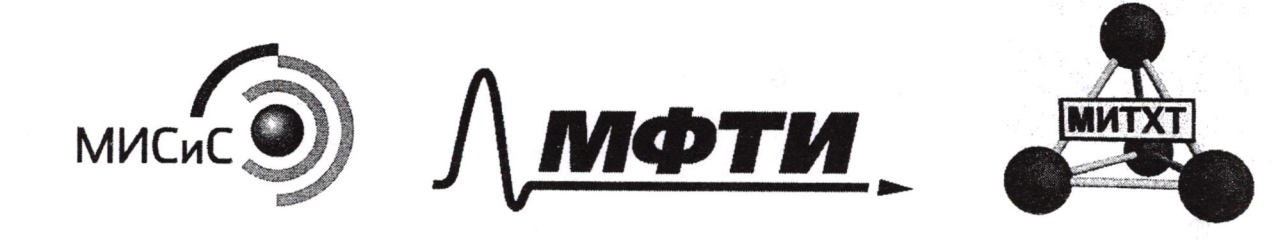

## ПИСЬМЕННАЯ РАБОТА

M= 28 Varieau = 6 rank ШИФР (заполняется секретарём) Mar=28 3 half 2 rath N2 FezQ +8HCC =  $M_C = 28$  $1$  ray:  $10$ Li CN  $N_a + Li = Li_3N$ =  $FCC_{2} + FEC_{3} + H_{2}O$ <br> $0,1$  make  $0,2$  more  $LiN_{3}+HCC=$  $C_{41}O + CO = Cu + CO_2$ <br> $49.5$  B  $C_3 = 2$  $= h_1 C C_2 + h_1 U C_2$  $\gamma(RCC) = 1$  reall  $W_{1e^{-p}} = 1,04$   $k = 10402$   $N_{11}N_{12}$  $B_2O_3$  $28525 - 2635 = 162$ Fe thece =  $FeCl_2 + R_2T$   $N_2F$ <br>  $o, s_{max}$   $o, s_{rank}$   $o, t_{max}$  $V = 1$  roll  $2819$ Mellot Fer-Fells eller 1 reall CD  $LigV$ 2Fe Cl3 + Fe -3Fe Cl2<br>O22 rate O22rate O, 3 rate  $M = \frac{1}{C}$  - 28 +  $\frac{2}{C}$  - 28 +  $\frac{1}{2}$  . H 21 IU Set 20,82  $\frac{1}{2}$  28 =  $\frac{1}{2}$   $\mu$ BeCa MS high  $74$  $U = 28$  $L_{3}^{1}M_{2}$  $Cu+HNO<sub>3</sub> = Cu(NO<sub>3</sub>)<sub>2</sub> + \lambda O + N W<sub>3</sub>$  $PH_{z}$  $2N_{2}O_{4} + C_{4} = C_{4}(10_{3}) + 200$ BO  $N_{2}F_{1.3}^{1.32}$ <br>the CO  $^{C_{0}B_{r_{2}}^{1.3}}$  $pH = -lg[HJ \longrightarrow H^+A \ncong H^+ + A^-$ CHA=0, 1 mars  $\underbrace{F1+T-TAT}_{U+AT} = [H^+] = kA$ <br>  $M_{R-P}=2110,92$ <br>  $M_{HA} = \begin{matrix} V_{R-P}=2,1 \\ 0,9,2 \end{matrix}$ <br>  $M_{HA} = \begin{matrix} V_{R-P}=2,1 \\ 0,9,2 \end{matrix}$ <br>  $M_{HA} = \begin{matrix} V_{R-P}=2,1 \\ 0,9,2 \end{matrix}$ <br>  $M_{HA} = \begin{matrix} V_{R-P}=2,1 \\ 0,9,2 \end{matrix}$ <br>  $M_{HA} = \begin{matrix} V_{R-P}=2,1 \\ 0$  $(UH_{\nu})_{2}S + 50_{2} = \nu_{2} + SO_{2} + 8\nu_{2}O$  $N$ Ku $NO_2 \rightarrow$  $A_1 \times B_2 + A_3 \times C_1 = A_1 \times B_2$ <br>  $A_2 \times B_3 = A_1 \times B_2$ <br>  $A_3 \times B_4 = A_3 \times C_1 \times B_2 + B_3$ <br>  $A_3 \times B_4 = C_1 \times B_1$ <br>  $A_3 \times B_4 = C_1 \times B_2 + B_3$ <br>  $A_3 \times B_4 = C_1 \times B_1$ <br>  $A_3 \times B_4 = C_1 \times B_1$ <br>  $A_3 \times B_4 = C_1 \times B_1$ <br>  $A_3 \times B_4 = C_1 \times B_1$ <br>  $A_3 \times B_4 =$ 

⊠ черновик □ чистовик

(Поставьте галочку в нужном поле)

Страница № (Нумеровать только чистовики)

$$
\frac{6.574}{42}
$$
\n0, 0486.002,38:0, 0486  
\n2.1 1.2  
\n0, 0486.002,38:0, 0486  
\n2.1 1.2  
\n0, 0486.002,38:0, 0486  
\n2.1 1.2  
\n0, 0400  
\n0, 0400  
\n0, 0400  
\n0, 0400  
\n0, 0400  
\n0, 0400  
\n0, 0400  
\n0, 0400  
\n0, 0400  
\n0, 0400  
\n0, 0400  
\n0, 0400  
\n0, 0400  
\n0, 0400  
\n0, 0400  
\n0, 0400  
\n0, 0400  
\n0, 0400  
\n0, 0400  
\n0, 0400  
\n0, 0400  
\n0, 0400  
\n0, 0400  
\n0, 0400  
\n0, 0400  
\n0, 0400  
\n0, 0400  
\n0, 0400  
\n0, 0400  
\n0, 0400  
\n0, 0400  
\n0, 0400  
\n0, 0400  
\n0, 0400  
\n0, 0400  
\n0, 0400  
\n0, 0400  
\n0, 0400  
\n0, 0400  
\n0, 0400  
\n0, 0400  
\n0, 0400  
\n0, 0400  
\n0, 0400  
\n0, 0400  
\n0, 0400  
\n0, 0400  
\n0, 0400  
\n0, 0400  
\n0, 0400  
\n0, 0400  
\n0, 0400  
\n0, 0400  
\n0, 0400  
\n0, 0400  
\n0, 0400  
\n0, 0400  
\n0, 0400  
\n0, 0400  
\n0, 0400  
\n0, 0400  
\n0, 0400  
\n0, 0400  
\n0, 0400  
\n

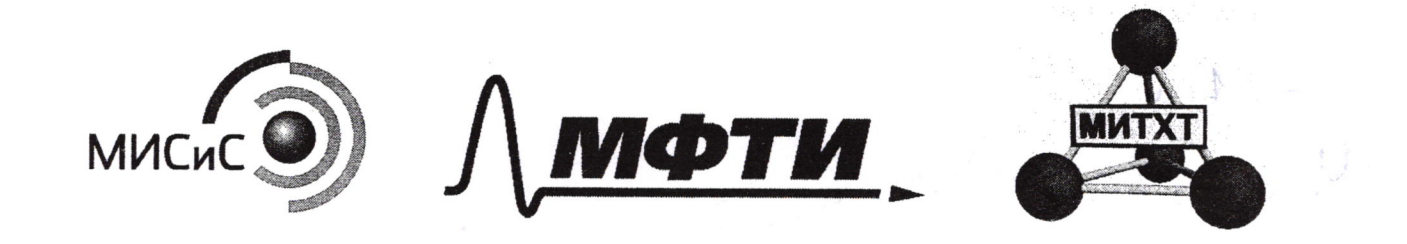

ПИСЬМЕННАЯ РАБОТА  $pH = 1$ ШИФР  $Ag_2$  SQ<sub>4</sub><br>0, 1432 (заполняется секретарём)  $LHS = 0.1 \frac{v\omega y}{l}$  $Li_1\lambda_3$  A 0,001 rue H2SQ  $0,2$  May  $LigNB$ HCLO.  $m(\text{VobR}) = 962$  $LigVg+4RCE = 3Li; CE + NRgCE$  $D(\text{WaDR})=2,4$  ray  $N R_2 + F =$  $2$  NaOH +  $X_2O_n = Na_n$  $N_2 + N_2 =$  $(M(x)-24(x0k))$  = 7 (Nath) = 52, 82  $152$  $N H_2 N$  $M_x$ .  $\sqrt{N_d}$ OK = 192 + 52, 8  $NH_{2}°$ N  $U_{x=102}$  $N - \lambda = H$  $\mathcal{N}_{\alpha_2}$  $H_{2N+UH_{2k}}$  $F_{e}S + O_{2} = Fe_{2}O_{3} + SO_{2}$  $N_{2}H_{6}S + HN + NR_{3} = MN_{4}N$  $2SO_2 + O_2 = 2SO_2$  $X+O_2$   $\frac{t}{\sqrt{2}}$   $\frac{1}{\sqrt{2}}$   $+$   $\frac{1}{\sqrt{2}}$  $2,82$  $Li_{3}N_{3}+RCE=LiCE+{}^{9}H-N_{a}$  $0,1$  rats  $2$ Nove +  $CO_{2} = N_{4}CO_{3}$  $N$ Hy $N_3$  $\frac{2}{4}$  $1062$  $V.106 - 80V = 52,82$  $V = 2$  ug/

⊻ черновик □ чистовик

(Поставьте галочку в нужном поле)

Страница №

(Нумеровать только чистовики)

$$
W = (9,92)
$$
\n
$$
V = 2x
$$
\n
$$
C = 0.4b + b
$$
\n
$$
W = 0.4(6004)
$$
\n
$$
V = 2.8b + b
$$
\n
$$
W = 0.4(6004)
$$
\n
$$
V = 52.82
$$
\n
$$
V = 2.8b + b
$$
\n
$$
V = 2.8b + b
$$
\n
$$
V = 2.8b + b
$$
\n
$$
V = 2.8b + 10.8b + 10.
$$

C12 N2 Cly Hay  $C_6N$   $C_{90069211}$ 

⊡ черновик – П чистовик (Поставьте галочку в нужном поле)

Страница №

(Нумеровать только чистовики)